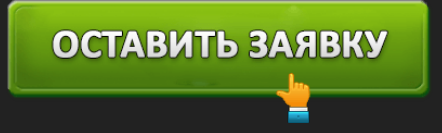

ЧТО ТАКОЕ ИНТЕРНЕТ-БАНКИНГ, ЗАЧЕМ ОН НУЖЕН И ВОЗМОЖНОСТИ СЕРВИСА

# ОСТАВИТЬ ЗАЯВКУ

Скажите, что чувствуете вы, когда вспоминаете длинные очереди в банках? Одни люди хотят открыть депозит, другие — оплатить коммунальные услуги, третьи — оформить кредит или погасить его. Мы уже молчим о том, что творилось в банках в те дни, когда выдавали зарплату. В очереди можно было простоять не один час, а целый день.

Как только интернет-технологии коснулись банковской сферы, все эти проблемы канули в лету. Больше не нужно выстаивать длинные очереди и выслушивать все новости, которые вас вообще не интересуют. Воспользовавшись интернет-банкингом, выполнить любую процедуру можно не выходя из дома: брать займы без справок и поручителей, пополнять счёт, делать переводы и т.д.

Содержание статьи:

- Что такое интернет-банкинг?
	- Преимущества
- Какие процедуры можно осуществлять с помощью интернет-банкинга: более подробно
	- Оформление кредита
	- Открытие вкладов-онлайн
	- Переводы
	- Оплата коммуналки и другие услуги
- Подключение интернет-банкинга: что нужно знать
- СМС-банкинг
- Безопасно ли пользоваться интернет-банкингом?
- Финансовые учреждения, предлагающие услугу интернет-банкинга

# **Что такое интернет-банкинг?**

«Интернет-банкинг» — выражение, которым сейчас почти никого не удивишь. Если посмотреть его обозначение, то Википедия говорит, что это сервис, с помощью которого все банковские процедуры можно выполнять онлайн. Чаще всего им пользуются граждане РФ, имеющие дебетовые или кредитные карты.

## **Преимущества**

Сервис имеет несколько плюсов, за что он и полюбился пользователям.

Круглосуточный доступ к счетам. Чтобы перекинуть деньги с карты на карту или сделать

# ОСТАВИТЬ ЗАЯВКУ

перевод другому пользователю, вам не придётся ждать начала рабочего дня. Эту процедуру производят как днём, так и глубокой ночью, главное — доступ в Интернет.

- Удобство и простота пользования. Сервис настолько простой, что вам даже не придётся посещать курсы, чтобы научиться им пользоваться.
- Выполнение платежей в режиме реального времени. Вам не насчитают штрафы из-за того, что платёж опоздал на несколько дней. Если вы сегодня оплатили услугу, значит, деньги сегодня же поступают на указанный р/с.
- Слежение за движением средств по счёту. Вам больше не придётся звонить операционисту, с целью узнать, что же там творится на ваших счетах. Всего лишь два-три клика мышкой и необходимая информация перед вами.

Если вы являетесь индивидуальным предпринимателем, то сможете просматривать все выписки по счетам вашей компании.

# **Какие процедуры можно осуществлять с помощью интернет-банкинга: более подробно**

В одной статье сложно рассказать о всех возможностях интернет-банкинга, поэтому мы выбрали самые популярные.

#### **Оформление кредита**

Вам срочно нужны деньги, но вы не знаете где их можно взять? Просить аванс на работе нет смысла, да и сумма не маленькая? Родственники или знакомые тоже еле сводят концы с концами, и вряд ли у них найдётся лишняя копейка? Чтобы получить кредит c плохой историей (или хорошей) с помощью интернет-банкинга, проделайте несколько шагов:

- 1. Зайдите в личный кабинет, используя логин, пароль или указанный при регистрации сотовый телефон.
- 2. Найдите вкладку «Кредиты».

Обратите внимание: некоторые банки в ЛК предлагают калькулятор расчёта. Если он есть и у вас, впишите нужную сумму и срок кредитования. Нажмите на кнопку «Рассчитать платёж».

3. Заполните анкету.

На заметку: вписывая личные данные или другие сведения, не допускайте ошибок и не искажайте информацию. Служба безопасности банка внимательно проверяет

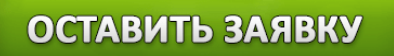

форму и при любых неточностях, вы получите отказ в получении ссуды.

- 4. Оправьте заявку кредитору.
- 5. Дождитесь решения.

В зависимости от запрашиваемой суммы, решение по вашей заявке может прийти как в течение 2– 3 часов, так и через 1– 2 дня.

Узнайте, в каких банках можно взять кредит на 7 лет.

#### **Открытие вкладов-онлайн**

Чтобы открыть вклад, больше не нужно посещать офис банка, ведь у вас есть доступ к интернет-банкингу. Найдите вкладку «вклады» и выберите тот, который подходит вам. Заполните анкету и подтвердите своё желание открыть вклад кодом, присланным в СМСсообщении.

Если вы увидели, что статус операции поменялся на «Исполнено», значит, сделали всё правильно и с сегодняшнего дня у вас есть вклад. Пополняйте его, если это дозволено и зарабатывайте на процентах.

**Переводы**

Приходилось вам посещать почту или идти к ближайшему терминалу, чтобы перекинуть деньги сыну, дочке, родителям или супругу? Сегодня это не нужно делать, ведь у интернетбанкинга большие возможности. Он позволяет:

- переводить деньги с одной карты на другую (между своими картами и картами сторонних банков);
- используя реквизиты, пересылать средства частным лицам;
- перекидывать деньги на счёт компаниям;
- гасить кредиты.

Вкладка «Платежи и переводы» поможет осуществить любую из этих операций.

## **Оплата коммуналки и другие услуги**

Чтобы осуществить эту процедуру, на выручку опять же придёт вкладка «Платежи и услуги». Выберите нужный платёж, заполните все графы, указав реквизиты получателя.

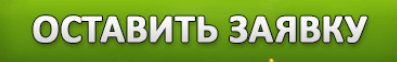

На заметку: если вам нужны выписки, запросить их можете в ЛК

#### **Подключение интернет-банкинга: что нужно знать**

Воспользовавшись нашими советами, вы подключитесь к интернет-банкингу всего лишь за 20–30 минут.

- Подайте заявку на подключение. Для этого нужно войти на официальный сайт нужного банка, найти окошко «Регистрация», ввести номер карты и подтвердить введённые данные.
- Получите одноразовый пароль в СМС-сообщении (дальше его придётся изменить).
- Активируйте учётную запись, войдя в интернет-банкинг с помощью логина и пароля.
- Опять введите присланный пароль.

Вот и всё. Вы прошли регистрацию и получили доступ к интернет-банкингу. Теперь вы больше не будете думать, как получить кредит по паспорту без справок и как быстро осуществить любой платёж.

Вам интересно какие банки дают кредит с плохой кредитной историей и просрочками?

## **СМС-банкинг**

Чтобы быть в курсе всего того, что творится по вашим счетам, подключите услугу СМСбанкинг. После её подключения вы буде в курсе всех новостей.

- Узнаете, сколько поступило денег на карту.
- Будете информированы о сумме очередного списания комиссий.
- Вас предупредят о предстоящем кредитном платеже.

Чтобы подключить такую услугу, достаточно найти раздел «Подробная информация по карте» или «Настройки».

## **Безопасно ли пользоваться интернет-банкингом?**

Хотя банки заботятся о безопасности системы, забота пользователей не будет лишней. Например, безопасность повысит надёжный пароль, состоящий не менее чем из 8 символов, букв и цифр. Очень часто пользователи, чтобы не забыть пароль, пишут свой год рождения. Не стоит так делать, ведь «раскусить» вас сможет даже подросток.

Публичный Wi-Fi — настоящий «помощник» в хищении ваших данных. Не стоит использовать Wi-Fi в кафешках, аэропортах или вокзалах для входа в ЛК, если в этом нет острой необходимости.

Кроме того, специалисты советуют время от времени менять пароли, следить за движением средств и при утере мобильного телефона сразу же сообщать об этом в банк и просить заблокировать счета.

#### **Финансовые учреждения, предлагающие услугу интернет-банкинга**

Есть много финансовых учреждений, предлагающих услуги подобного рода.

Почта Банк позволяет пользоваться интернет-банкингом бесплатно. Многие операции не облагаются комиссиями, а если за какие-то и взимаются средства, то они минимальные.

Ренессанс Кредит был создан с целью упрощения обслуживания клиентов финучреждения. Благодаря хорошо продуманной системе вы сможете круглосуточно брать кредиты с минимальной процентной ставкой и выполнять другие операции. При этом посещать офис не требуется.

Росбанк — удобный сервис, позволяющий выполнять ряд различных операций с любой точки мира, имея доступ к интернету.

Возможности интернет-банкинга довольно-таки широкие. Кроме вышеописанных процедур, вы сможете делать отмену пролонгации вклада, частично и досрочно гасить долги, а также выполнять безналичный обмен валюты.

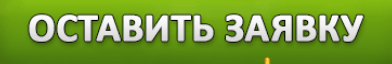